## PRICE REQUEST MODE (API SUB. ON)

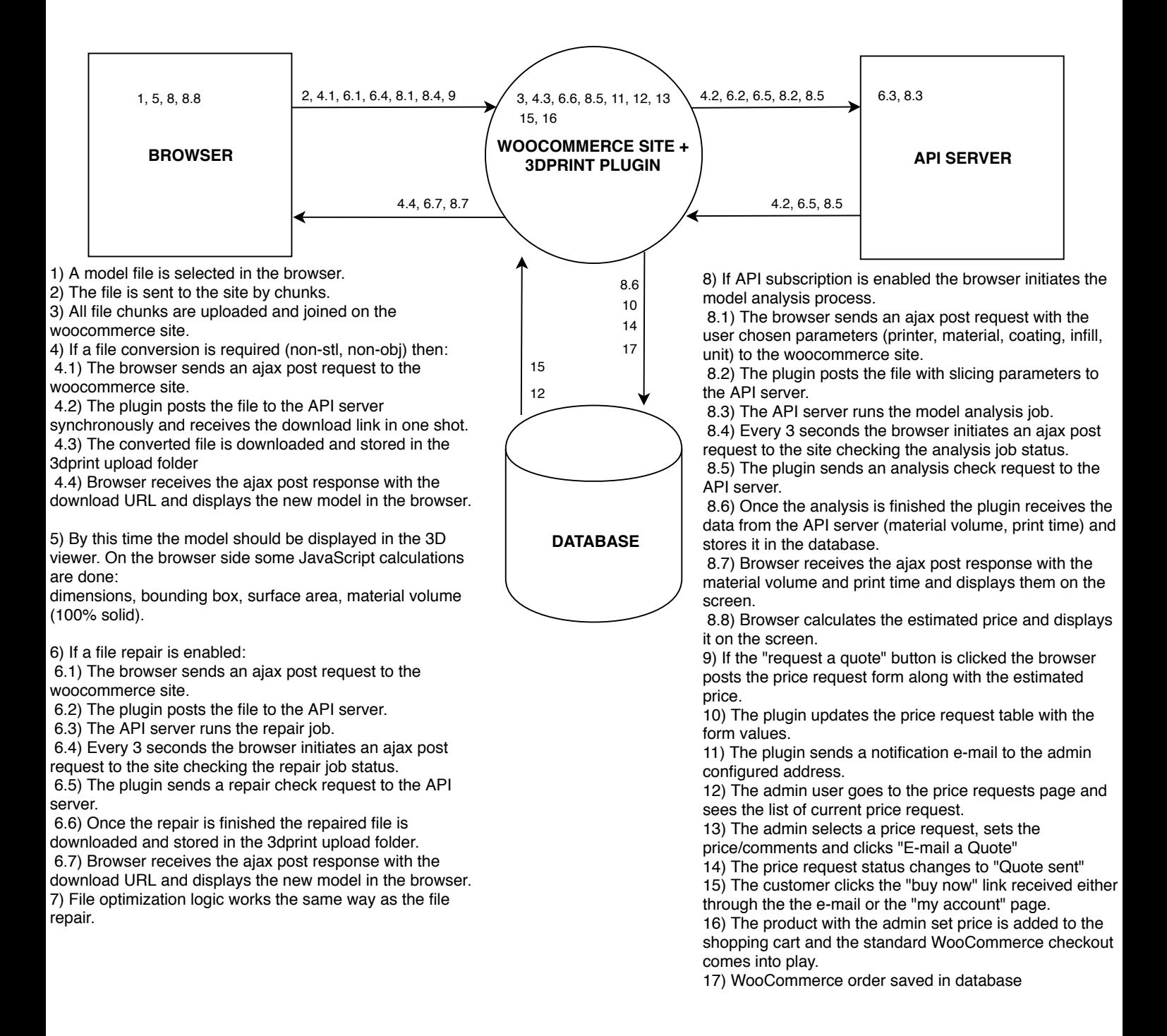